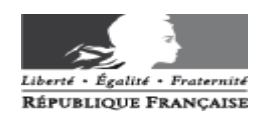

# **AFFECTATION DES ELEVES EN CLASSE DE 6ème DANS UN COLLEGE PUBLIC**

# **NOTE TECHNIQUE SUR LA PROCEDURE GENERALE POUR LES DIRECTEURS D'ECOLES PUBLIQUES**

Le 25 janvier 2016

### **Phase 1 : Constitution de la liste des élèves pour l'entrée en 6ème dans la base élèves du 1er degré (BE1D) du mardi 23 février au mercredi 2 mars**

- 1. Pour le bon déroulement des opérations, le directeur d'école vérifie sa base élèves sans omettre d'ajouter les élèves arrivés en cours d'année et d'enlever les élèves ne fréquentant plus l'école.
- 2. Les directeurs sélectionnent dans BE1D tous les élèves susceptibles d'entrer au collège, à savoir les sortants de CM2 et de CLIS et ceux pour lesquels :
	- ♦ un maintien est envisagé
	- ♦ un départ est annoncé
	- ♦ un passage anticipé est prévu
- 3. Les directeurs valident la listes des élèves de leur école au plus tard le **mercredi 2 mars 2016** pour permettre le transfert par la DSDEN de toutes les listes des écoles publiques de Meurthe et Moselle vers Affelnet 6<sup>ème</sup>. Tant que la campagne est ouverte, le directeur peut effectuer des modifications. Après cette date, seule la DSDEN peut intervenir.

### **Phase 2 : Mise à jour des données élèves et vœux des familles du lundi 7 mars au vendredi 29 avril**

- 1. La DSDEN Service Scolarité collèges ouvre la campagne de saisie des vœux dans l'application Affelnet 6 ème après avoir validé et transféré les listes des élèves issus de BE1D.
- 2. Le directeur accède à Affelnet 6<sup>ème</sup> via le portail d'identification BE1D à l'aide de la clé OTP.
- 3. Dans le menu « Dossiers élèves », il saisit la langue étudiée à l'école (une saisie en masse est possible) puis édite **obligatoirement (ce qui conditionne l'accès à toute gestion du dossier et au volet 2)** et imprime toutes les fiches de liaison volet 1 qui contiennent les informations issues de BE1D.
- 4. Cette fiche de liaison est remise, avec la lettre « Préparer l'entrée prochaine de votre enfant au collège », aux familles en vue de leur faire compléter et éventuellement corriger les informations indiquées sur celle-ci, notamment l'adresse effective de l'élève à la rentrée 2016 qui déterminera le collège de secteur.
- 5. Au retour de celle-ci, le directeur procède à la saisie des informations et des modifications apportées par les familles (y compris le numéro de téléphone) et indique le collège de secteur (en cas de doute, vous pouvez contacter le Service Scolarité collèges – mail muriel.noel@ac-nancy-metz.fr).

Pour tous les élèves demandant le collège de secteur, une saisie en masse peut être opérée.

**Secteurs multi-collèges pour les élèves domiciliés dans les communes de Briey et Lunéville :** les directeurs des écoles de ces deux communes saisiront les deux collèges concernés, respectivement Jules Ferry et Jean Maumus pour Briey, Ernest Bichat et Charles Guérin pour Lunéville.

Pour des élèves scolarisés dans une école en dehors des communes de Briey et Lunéville mais qui y sont domiciliés, le directeur procèdera de la même manière.

**Les principaux de collège vérifient les adresses des élèves au moment de l'inscription. En cas d'erreurs ou de non-conformité, l'affectation pourra être annulée. Dans ce cas, l'élève devra rejoindre son collège de secteur ou, s'il n'y a plus de places disponibles, un autre collège de proximité.** 

6. Le directeur d'école édite, **au plus tôt le 21 mars**, la fiche de liaison volet 2 pré-remplie **avec le collège de secteur, ou les deux collèges de secteur respectifs pour les communes de Briey et Lunéville,** et la remet aux familles.

Rappel : l'édition du volet 2 n'est possible que si le volet 1 a été antérieurement édité.

- 7. La famille exprime ses vœux en renseignant les rubriques suivantes :
	- ♦ scolarisation dans le collège de secteur ou dans autre collège
	- ♦ indique son choix pour les élèves concernés par les secteurs multi-collèges
	- ♦ la formation demandée pour la 6ème (éventuellement 6ème MUSIQUE)
	- ♦ la langue vivante 1 (pour une option bi-langue, il faut remplir LV1 allemand LV1 anglais)
	- ♦ la demande de dérogation éventuelle
	- ♦ précise si une demande vers les enseignements adaptés (SEGPA) ou vers une unité localisée pour l'inclusion scolaire (ULIS) a été faite

Pour une demande d'entrée dans le dispositif « Horaires aménagés Musique / Danse » (CHAM) au collège La Craffe, sur le volet 2, la famille précisera si elle souhaite une formation 6ème MUSIQUE et cochera les motifs PARCOURS SCOLAIRE PARTICULIER et DISPOSITIF CHAM.

**Remarque importante :** pour une option « bi-langue », le nombre de places étant limité, une demande pour cette option ne pourra être satisfaite qu'en fonction des places disponibles.

#### 8. **EVOLUTION LIEE A LA LOI « SILENCE VAUT ACCORD » Décret n° 2015-1668 du 14 décembre 2015 - Article 1 (voir annexe 1)**

A réception du volet 2, le directeur d'école édite, **dans le cas d'une demande de dérogation**, l'accusé de réception, en saisissant la date du retour de cette fiche de liaison et le transmet à la famille.

Cette édition est **importante** car elle constitue le début du délai de 3 mois à l'expiration duquel le « silence vaut accord ».

- 9. Le directeur d'école saisit les vœux des familles **(pour les secteurs multi-collèges, il saisit 1 ou 2 selon le choix des familles)** et les décisions de passage jusqu'au **vendredi 29 avril 2016.**
- 10. Les orientations vers les enseignements adaptés (SEGPA) sont soumises à l'avis de la CDOEASD (commission départementale pour l'orientation vers les enseignements adaptés) et pour les unités localisées pour l'inclusion scolaire (ULIS) à l'avis de la MDPH (maison départementale des personnes handicapées), sous réserve de l'acceptation des familles et des capacités d'accueil des structures.

Pour ces élèves pré-orientés en 6<sup>ème</sup> SEGPA ou orientés en 6<sup>ème</sup> ULIS, le directeur d'école saisit uniquement la demande de formation 6ème et le collège de secteur.

### **Phase 3 : Affectations, notifications et inscriptions du lundi 2 mai au vendredi 17 juin**

- 1. La DSDEN clôture la campagne Affelnet pour les directeurs d'école et récupère toutes les données saisies.
- 2. Le directeur d'école vérifie, pour les demandes de dérogation, la présence des pièces et transmet ensuite, pour le **vendredi 6 mai 2016 dernier délai**, le volet 2 accompagné des pièces justificatives à la DSDEN – Service Scolarité collèges (Muriel NOEL).

Motifs des dérogations par ordre de priorité / Pièces justificatives :

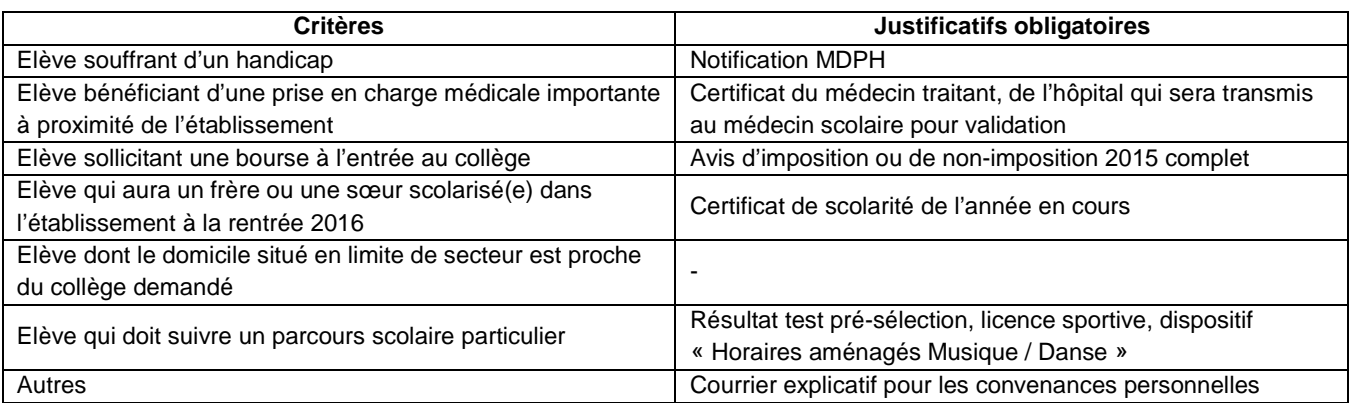

- 3. Pour une demande d'entrée dans le dispositif « Horaires aménagés », le directeur d'école adressera à la DSDEN – Service Scolarité collèges pour le **vendredi 6 mai 2016** le volet 2, la demande d'entrée dans ce dispositif (formulaire à compléter par la famille), la notification de poursuite de scolarité et les bulletins de notes de l'élève.
- **4.** La DSDEN Service Scolarité collèges saisira les affectations définitives dans AFFELNET des orientations SEGPA et ULIS en fonction des listes fournies par l'IEN-ASH (circonscription Nancy 3) entre le **mercredi 11 mai et le vendredi 13 mai 2016.**
- 5. Suivant les avis émis par la commission pédagogique départementale du **lundi 23 mai 2016**, le Directeur académique affectera, par délégation du Recteur, les élèves candidats à l'entrée dans le dispositif « Horaires aménagés » du collège La Craffe. Le Service Scolarité-collèges saisira les décisions pour le **mercredi 25 mai 2016**.
- **6.** L'Inspecteur d'académie DASEN valide les résultats de l'affectation le **vendredi 3 juin 2016.**
- 7. La DSDEN Service Scolarité collèges transfère vers SIECLE l'ensemble des listes d'élèves affectés dans chaque collège en classe de 6<sup>ème</sup>.
- **8.** Le directeur de l'école consulte dans AFFELNET, pour information des familles, les résultats d'affectation à compter du **lundi 6 juin 2016.**
- 9. Dès cette date, le principal de chaque collège importe dans SIECLE ses listes d'élèves (formation SEGPA incluse), imprime et envoie les notifications d'affectation aux familles ou aux écoles, selon les cas.

## **IMPORTANT:**

- ► Pour les demandes de dérogation, la notification d'affectation répond implicitement : si le collège de secteur est notifié, cela signifie que la dérogation a été refusée : il n'y a pas de courrier individuel de refus.
- ► La prise en charge ou non des transports relève de la compétence du Conseil Départemental.
- **10.** Les inscriptions dans les collèges se déroulent jusqu'au **vendredi 17 juin 2016.**

### **CAS PARTICULIERS :**

#### **Elèves venant d'un autre département**

Dans les deux cas suivants, les familles prendront contact avec la DSDEN – Service Scolarité collèges qui importera via AFFELNET le dossier de leur enfant :

♦ élève qui emménage en Meurthe et Moselle pour la rentrée 2016 et qui est domicilié en Meuse, Moselle ou Vosges

♦ élève domicilié dans un autre département de l'académie mais dont le collège de secteur est en Meurthe et Moselle

Pour un élève domicilié dans une autre académie, emménageant en Meurthe et Moselle soit après la fermeture de la campagne BE1D, soit pour la rentrée 2016 et souhaitant une affectation dans un collège public, les familles devront contacter la DSDEN pour obtenir les volets 1 et 2 qui seront à retourner complétés et signés à la DSDEN pour le **1 er avril 2016** avec les pièces justificatives de domicile pour les emménagements et les pièces justificatives liées aux motifs pour les demandes de dérogation.

#### **Elèves domiciliés en Meurthe et Moselle qui demandent un collège d'un autre département de l'académie suite à un déménagement ou par dérogation**

Le directeur d'école saisit le collège de secteur et le vœu « hors département » et transmet le dossier de l'élève composé des volets 1 et 2, de l'avis de passage et des justificatifs dans le cas d'une dérogation à la DSDEN demandée par la famille.

La DSDEN demandée importera le dossier de l'élève dans leur application départementale. **Elèves domiciliés en Meurthe et Moselle qui demandent un collège dans une autre académie suite à un déménagement ou par dérogation** 

Le directeur d'école saisit le collège de secteur et le vœu « hors département » et transmet le dossier de l'élève composé des volets 1 et 2, de l'avis de passage et des justificatifs dans le cas d'une dérogation à la DSDEN demandée par la famille.

La famille prendra contact, dès que possible, avec la DSDEN d'accueil pour connaître leur procédure et calendrier d'affectation et qui saisira donc le dossier de l'élève dans AFFELNET.

### **Elèves sortant du secteur public**

Pour les élèves qui souhaitent une affectation dans un collège privé, les familles effectuent directement les démarches auprès de l'établissement souhaité.

#### **Personnes à contacter en cas de problèmes :**

**BE1D Fabienne DIGNIEL – Division du 1<sup>er</sup> degré** fabienne.digniel@ac-nancy-metz.fr (de préférence) ou 03 83 93 56 15

**AFFELNET 6ème** Animateur TICE de la circonscription pour l'appui technique

> Muriel NOEL – Division du 2<sup>nd</sup> degré et de l'organisation scolaire – pour l'appui administratif muriel.noel@ac-nancy-metz.fr (de préférence) ou 03 83 93 57 19 uniquement les matins